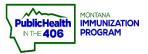

## imMTrax Edit Vaccine Record Quick Reference Guide

Note: This document will outline the workflow for editing a vaccine entry that has been recorded in imMTrax. Please note that if the date of administration is incorrect, the date cannot be corrected by the edit vaccine record workflow. The record will need to be deleted and re-entered.

## **Steps to Follow:**

- 1. Click Search/Add, located under the Patient menu
- **2.** Select the correct patient record

| ⊿ Main                                                 |                                          |                |           |      |                 |                        |                   |                          |
|--------------------------------------------------------|------------------------------------------|----------------|-----------|------|-----------------|------------------------|-------------------|--------------------------|
| Home                                                   |                                          |                |           |      |                 |                        |                   |                          |
| Logout<br>Select Application                           |                                          |                |           |      |                 |                        |                   |                          |
| Select Organization                                    | Patient Search                           |                |           |      |                 |                        | Click here to us  | se the 'advanced' search |
| Select Facility                                        | First Name or Initial:                   | rudolph        |           |      | ID:             |                        |                   |                          |
| Select Pin                                             | Last Name or Initial:                    | reindeer       |           |      | SIIS Patient    | ID / Bar Code:         |                   |                          |
| Document Center                                        | Birth Date:                              | mm/dd/yyy      | у         |      | Chart Numbe     | er:                    |                   |                          |
| Help                                                   | Family and Addres                        | s Information: |           |      |                 |                        |                   |                          |
| Dashboard<br>Message                                   | Guardian First Name:                     |                |           |      | Mother's Mai    | iden Name:             |                   |                          |
| Favorites                                              | Street:                                  |                |           |      |                 |                        |                   |                          |
| ✓ Patient<br>Search/Add                                | City:                                    |                |           |      | State:          |                        | Select            | -                        |
| Demographics 1                                         | Zip Code:                                |                |           |      | Phone Numb      | per:                   |                   |                          |
| Remote Registry<br>Manage Population                   | Country:                                 | United St      | ates      |      | ×               | •                      |                   |                          |
| Summary<br>Add Anonymous<br>Organization<br>Eacilities | Patient Search Resu<br>Records Found = 1 | ılts           | _         |      | earch Criteria: | Eiret Name / Last Name | (Evact)           | Clear Search             |
|                                                        | Records Found = 1                        |                |           | S    | earch Criteria: | First Name / Last Name | e (Exact)         |                          |
| Physicians &<br>Vaccinators                            | Show 100 🗸 entries                       |                |           |      |                 |                        | Search:           |                          |
| ▶ Inventory                                            |                                          | Middle Name 🗢  | Last Name | A Bi | irth Date 🗢     | SIIS Patient ID 🗢      | Grd First Name \$ | Grd Last Name 🗢          |
| Management                                             | 2 First Name                             |                | REINDEER  |      | /25/1945        | 1395122                | Graffingerhame +  | Gra East Hame +          |
| ▶ Reports                                              | Showing 1 to 1 of 1 entr                 | ies            |           |      |                 |                        |                   | - F                      |
| ► Settings                                             |                                          |                |           |      |                 |                        |                   |                          |
| CASA Export Reminder/Recall                            |                                          |                |           |      |                 |                        |                   |                          |
| ▶ Imports                                              |                                          |                |           |      |                 |                        |                   |                          |
| > Exports                                              |                                          |                |           |      |                 |                        |                   |                          |
| Scheduled Reports                                      |                                          |                |           |      |                 |                        |                   |                          |
| Job Queue                                              |                                          |                |           |      |                 |                        |                   |                          |
| Change Password     Administration                     |                                          |                |           |      |                 |                        |                   |                          |
| ► Campaigns                                            |                                          |                |           |      |                 |                        |                   |                          |
| Answers                                                |                                          |                |           |      |                 |                        |                   |                          |
|                                                        |                                          |                |           |      |                 |                        |                   |                          |

- 3. Click View/Add, located under the Vaccinations menu
- 4. Find the correct vaccine entry and click the blue hyperlink to open the vaccine det

| ⊿ Main                                                   | Facility Display Name:                         |                   |                      |                            |                                      |                      |                   |         |  |
|----------------------------------------------------------|------------------------------------------------|-------------------|----------------------|----------------------------|--------------------------------------|----------------------|-------------------|---------|--|
| Home                                                     |                                                |                   |                      |                            |                                      |                      |                   |         |  |
| Logout                                                   | Patient                                        |                   |                      |                            |                                      |                      |                   |         |  |
| Select Application                                       | Name:                                          | RUDOLPH RE        | EINDEER              |                            | SIIS Patient ID:                     |                      |                   | 1395122 |  |
| Select Organization                                      | Date of Birth:                                 | 12/25/1945        |                      |                            | Age:                                 |                      |                   | 75 yrs  |  |
| Select Facility                                          | Guardian:                                      |                   |                      | Organization Level Status: |                                      |                      | Active            |         |  |
| Select Pin                                               | + Patient Specific Report                      |                   |                      |                            |                                      |                      |                   |         |  |
| Document Center                                          | Print Page View Print Page                     | 2                 |                      |                            |                                      |                      |                   |         |  |
| Help                                                     | Vaccination View/Add                           |                   |                      |                            |                                      |                      |                   |         |  |
| Dashboard                                                | (* - Historicals, # - Adverse I                | Reaction , ! - Wa | arning , \$ - Warnin | g , & - Warning , +        | <ul> <li>Unverified Histo</li> </ul> | ricals , ^ - Compror | mised Vaccination | )       |  |
| Message                                                  | Documented By: IMMTRA                          | X COMMUNITY       | HEALTH CENTER        | २                          |                                      |                      |                   |         |  |
| Favorites                                                | Double-click in any date fiel                  | Id below to ente  | r the default date:  | 03/08/2021                 |                                      |                      |                   |         |  |
| ⊿ Patient                                                | Vaccine                                        |                   | 1                    | 2                          | 3                                    | 4                    | 5                 | 6       |  |
| Search/Add<br>Demographics                               | COVID-19, mRNA, LNP-S, PF, 1<br>dose (Moderna) | 00 mcg/ 0.5 mL    | 02/17/2021           | 4                          |                                      |                      |                   |         |  |
| Remote Registry<br>Manage Population                     | COVID-19, mRNA, LNP-S, PF, 3<br>dose (Pfizer)  | 0 mcg/0.3 mL      |                      |                            |                                      |                      |                   |         |  |
| ∡ Vaccinations                                           | DTaP (Infanrix)                                |                   |                      |                            |                                      |                      |                   |         |  |
| View/Add<br>Forecast                                     | DTaP, 5 pertussis antigens (Dap                | otacel)           |                      |                            |                                      |                      |                   |         |  |
| Summary<br>Add Anonymous                                 | DTaP-Hib-IPV (Pentacel)                        |                   |                      |                            |                                      |                      |                   |         |  |
| Organization                                             | DTaP-Hep B-IPV (Pediarix)                      |                   |                      |                            |                                      |                      |                   |         |  |
| <ul> <li>Facilities</li> <li>Physicians &amp;</li> </ul> | DTaP-IPV (Kinrix/Quadracel)                    |                   |                      |                            |                                      |                      |                   |         |  |
| Vaccinators                                              | Hep A, adult                                   |                   |                      |                            |                                      |                      |                   |         |  |

5. Click Edit Record button located at the bottom of the screen

| Patient                      |            |                        |                                         |                                  |
|------------------------------|------------|------------------------|-----------------------------------------|----------------------------------|
| Name:                        | RUDOLPH    | REINDEER               | SIIS Patient ID:                        | 1584026                          |
| Date of Birth:               | 12/25/1945 |                        | Age:                                    | 76 yrs                           |
| Guardian:                    |            |                        | Organization Level Status:              | Active                           |
| Vaccination Detail           |            |                        |                                         |                                  |
| Vaccine:                     |            | COVID-19, mRNA, LNP-8  | S, PF, 100 mcg/0.5mL dose or 50 mcg/0.2 | :5mL dose (Moderna)              |
| Date Administered:           |            | 02/15/2021             |                                         |                                  |
| Historical:                  |            | No                     |                                         |                                  |
| Manufacturer:                |            | MODERNA US, INC.       |                                         |                                  |
| Lot Number:                  |            | MOD122021A             |                                         |                                  |
| Lot Facility:                |            | IMMTRAX HEALTH CEN     | TER                                     |                                  |
| Funding Source:              |            | PAN                    |                                         |                                  |
| Provider Noted on Record:    |            |                        |                                         |                                  |
| Lot Noted on Record:         |            | MOD122021A             |                                         |                                  |
| Manufacturer Noted on Rec    | ord:       |                        |                                         |                                  |
| Vaccinator:                  |            | VACCINATOR, MONTAN     | A NURSE B                               |                                  |
| Originating IIS:             |            |                        |                                         |                                  |
| Organization:                |            | 80860941 - ABCD HEALT  |                                         |                                  |
| Facility (Facility SIIS ID): |            | IMMTRAX HEALTH CEN     | TER (SIISCLIENT26223)                   |                                  |
| Facility Display Name:       |            |                        |                                         |                                  |
| Anatomical Site:             |            | Right Arm              |                                         |                                  |
| Anatomical Route:            |            | Intramuscular          |                                         |                                  |
| Dose Size:                   |            | Full                   |                                         |                                  |
| Volume (CC):                 |            |                        |                                         |                                  |
| VFC Status:                  |            | Not VFC Eligible       |                                         |                                  |
| Revaccination Reason:        |            |                        |                                         |                                  |
| Adverse Reaction:            |            |                        |                                         |                                  |
| District/Region:             |            |                        |                                         |                                  |
| Dates of VIS Publications:   |            |                        |                                         |                                  |
| Date VIS Form Given:         |            | 02/15/2021             |                                         |                                  |
| Ordering Provider:           |            |                        |                                         |                                  |
| Comments:                    |            |                        |                                         |                                  |
| Entered By (username):       |            | CSK475_1               |                                         |                                  |
| Entered By:                  |            | SARAH KEPPEN TEST      |                                         |                                  |
| Entry Date:                  |            | 08/08/2022 09:47:25 AM |                                         | 5                                |
| Last Updated By:             |            | SARAH KEPPEN TEST      |                                         |                                  |
| Last Update:                 |            | 08/08/2022 09:47:26 AM |                                         |                                  |
|                              |            |                        |                                         |                                  |
|                              |            |                        |                                         | Cancel Edit Record Delete Record |
|                              |            |                        |                                         | Add/Edit Adverse Reactions       |
|                              |            |                        |                                         |                                  |

6. You will need to verify VFC eligibility and then click the Continue button

| Patient                                  |                    |                            |                 |
|------------------------------------------|--------------------|----------------------------|-----------------|
| Name:                                    | RUDOLPH REINDEER   | SIIS Patient ID:           | 1395122         |
| Date of Birth:                           | 12/25/1945         | Age:                       | 75 yrs          |
| Guardian:                                |                    | Organization Level Status: | Active          |
| VFC Eligibility Up<br>Current VFC Status | : Not VFC Eligible | Not VFC Eligible           | 6               |
|                                          |                    |                            | Cancel Continue |

- **7.** Make the appropriate edit to vaccine entry
- 8. Click Submit Changes

| Patient                         |                           |                                                   |         |
|---------------------------------|---------------------------|---------------------------------------------------|---------|
| lame:                           | RUDOLPH REINDEER          | SIIS Patient ID:                                  | 1584026 |
| ate of Birth:                   | 12/25/1945                | Age:                                              | 76 yrs  |
| Buardian:                       |                           | Organization Level Status:                        | Active  |
| Vaccination Detail Edit         | COVID-19 mPNA LNP-S PE 10 | 00 mcg/0.5mL dose or 50 mcg/0.25mL dose (Moderna) |         |
| Date Administered:              | 02/15/2021                | or megro.sme ubse of 50 megro.zome ubse (moderna) |         |
| Historical:                     |                           |                                                   |         |
| Manufacturer:                   | MODERNA US, INC.          | Click to select                                   |         |
| Lot Number:                     | MOD122021A                |                                                   |         |
| Lot Facility:                   | IMMTRAX HEALTH CENTER     |                                                   |         |
| Funding Source:                 | PAN                       |                                                   |         |
| Provider Noted on Record:       |                           |                                                   |         |
| Lot Noted on Record:            | MOD122021A                |                                                   |         |
| Manufacturer Noted on Rec       | cord:                     |                                                   |         |
| Facility:                       | IMMTRAX HEALTH CENTER     | × ▼                                               |         |
| Vaccinator:                     | Select                    | •                                                 |         |
| Anatomical Site:                | Left Arm X                | •                                                 |         |
| Anatomical Route:               | Intramuscular × -         |                                                   |         |
| Dose Size:                      | Full                      |                                                   |         |
| Volume (CC):                    |                           |                                                   |         |
| Revaccination Reason:           | Select                    | •                                                 |         |
| VFC Status:<br>District/Region: | Not VFC Eligible          |                                                   |         |
| VIS Publications Dates:         | 1. 2.                     | 3. 4.                                             |         |
|                                 |                           | 3. 4.                                             |         |
| Date VIS Form Given:            | 02/15/2021                |                                                   | 8       |
| Ordering Provider:              | Sel 🔻                     |                                                   |         |
| Comments:                       |                           |                                                   |         |